Doc No. :PT-HMOC-OPS-FOP-6001-OPS-OAH Fop Issue : 3.0 Issue Date: 13/04/10

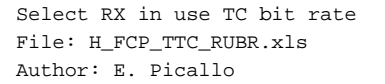

# **HERSCHEL Sesa ANITK**

## **Procedure Summary**

### **Objectives**

This procedure describes the steps needed to select the TC uplink bit rate (high or low) on the receiver in use.

This procedure uses the logical addressing, thus can be executed under Ground control or not (the commands used can be inserted in the MTL).

### **Summary of Constraints**

The RX bit rate is selected through ASW TC(8,4,115,10); thus the status of the ASW function "TTC Management" has to be "running".

Note that: - TC rate = 125 bps is foreseen when the S/C is in "Sun Acquisition otherwise" and in "Survival" mode; - TC rate = 4 kbps is foreseen when the S/C is in "Launch", "Sun Acquisition after separation", "Nominal" and "Earth Acquisition" mode.

The TC bit rate from ground shall be in line with the on-board Rx TC bit rate, to permit to the S/C receivers to acquire the TC signal.

RXs TC threshold is - 120 dBm at 4Kbps TC rate RXs TC threshold is - 133.5 dBm at 125 bps TC rate Rx carrier acquisition thershold is - 137 dBm

#### **Spacecraft Configuration**

**Start of Procedure**

CDMU in default configuration; RX in use set to any bit rate.

**End of Procedure**

CDMU in default configuration; RX in use bit rate updated.

#### **Reference File(s)**

**Input Command Sequences**

**Output Command Sequences** HFRRUBR1 HFRRUBR2

**Referenced Displays**

**ANDs GRDs SLDs** ZAZ7I999

**Configuration Control Information**

Doc No. :PT-HMOC-OPS-FOP-6001-OPS-OAH Fop Issue : 3.0 Fop Issue :  $3.0$ <br>
Issue Date:  $13/04/10$ 

 Select RX in use TC bit rate File: H\_FCP\_TTC\_RUBR.xls Author: E. Picallo

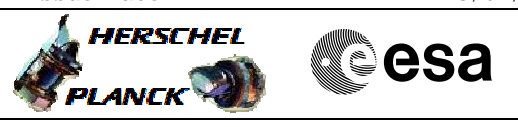

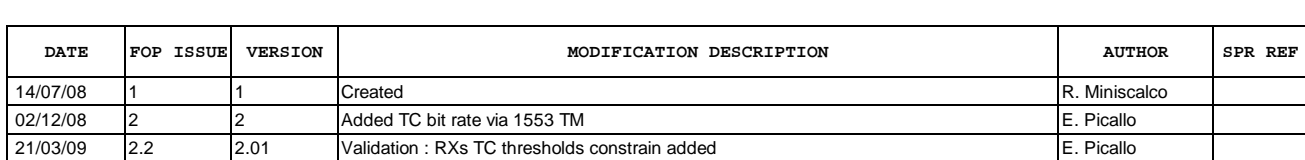

Doc No. :PT-HMOC-OPS-FOP-6001-OPS-OAH<br>Fop Issue : 3.0 Fop Issue : 3.0<br>
Issue Date: 3.0<br>
13/04/10 Issue Date:

 Select RX in use TC bit rate File: H\_FCP\_TTC\_RUBR.xls Author: E. Picallo

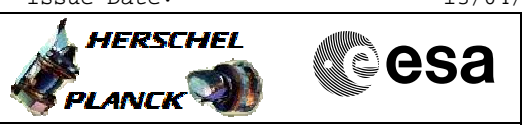

# **Procedure Flowchart Overview**

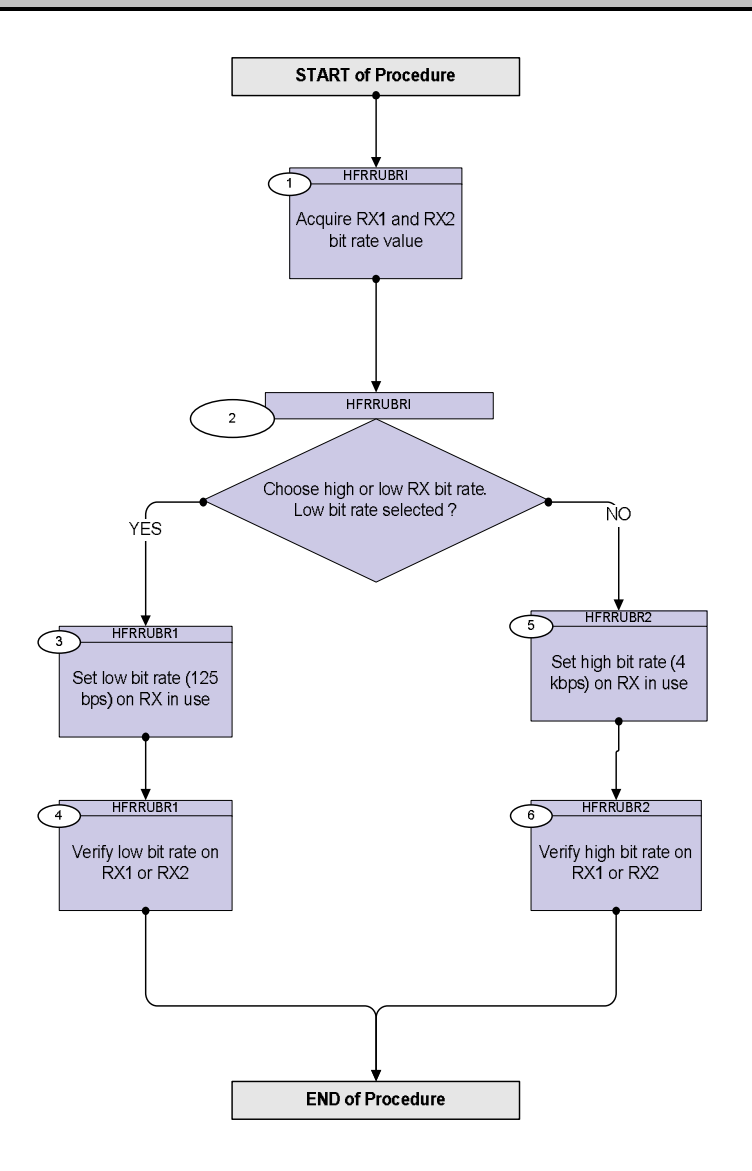

Doc No. :PT-HMOC-OPS-FOP-6001-OPS-OAH Fop Issue : 3.0 Issue Date: 13/04/10

**HERSCHEL** 

▓ੂੰesa

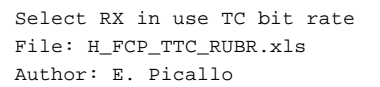

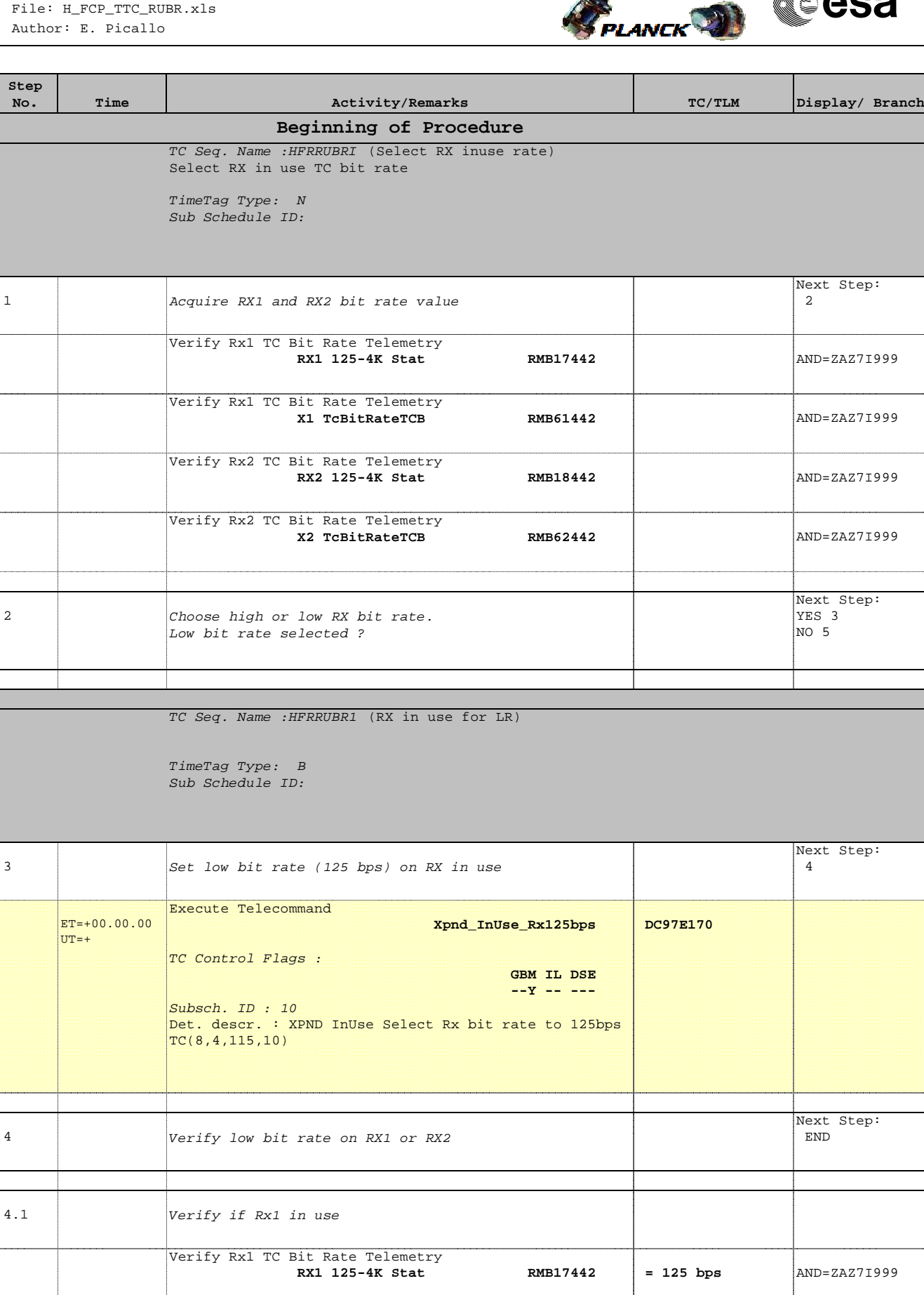

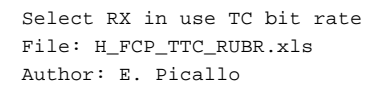

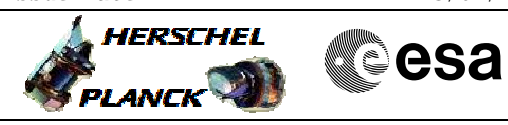

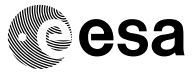

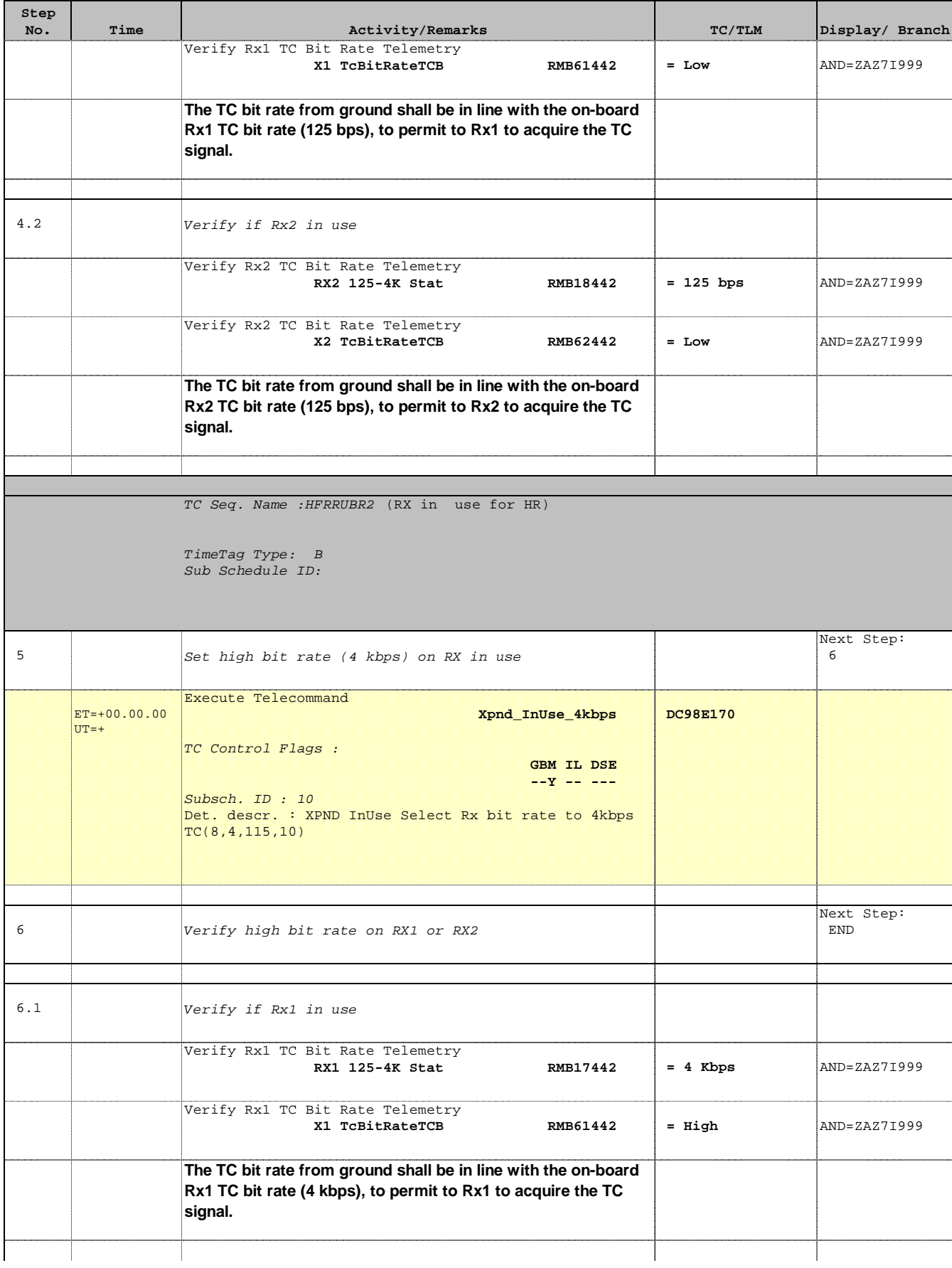

 Select RX in use TC bit rate File: H\_FCP\_TTC\_RUBR.xls Author: E. Picallo

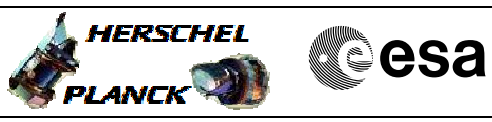

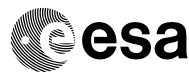

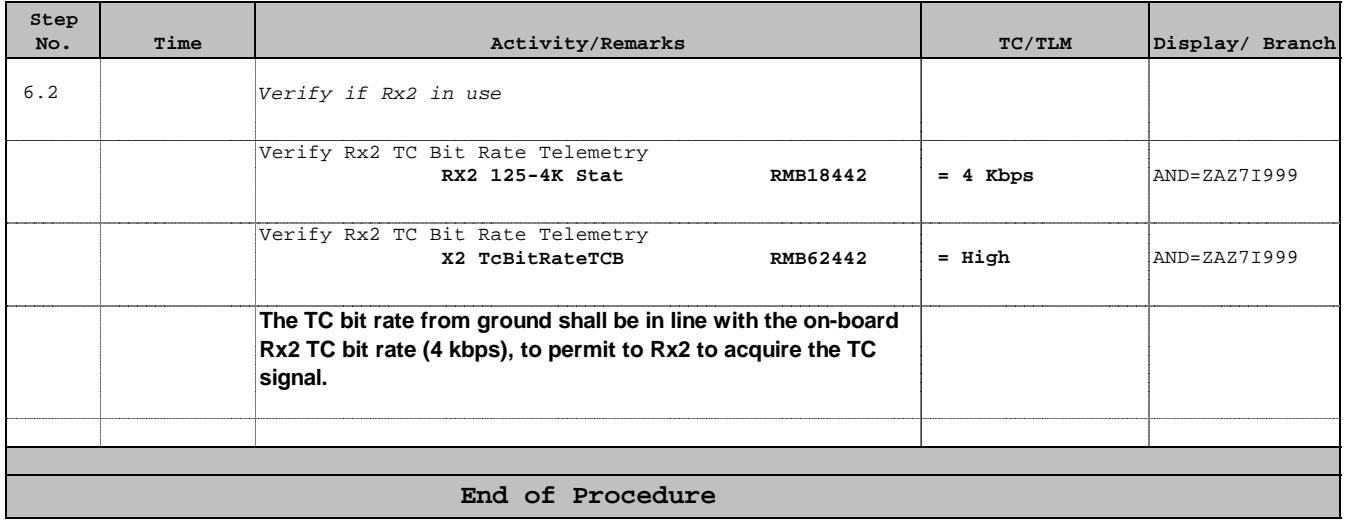